Документ подписан простой электронной подписью Информация о владельце: ФИО: Бенин Дмитрий Михайлович Должность: И.о. директора института мелиорации, водного хозяйства и строительства имени А.Н. Костякова Дата подписания: 15.07.2023 18:08:06 Уникальный программный ключ: dcb6dc8315334aed86f2a7c3a0ce2cf217be1e29

УТВЕРЖДАЮ: 1.о. директора института лелиорации, водного хозяйства и строительства MM. A.H. KOCTAKOBA Бенин Л.М. «29» августа 2029

# Лист актуализации рабочей программы дисциплины Б1.0.35 «ГИС в природопользовании»

для подготовки бакалавров Направление: 05.03.06 Экология и природопользование Направленность: Природопользование

Kypc 3 Семестр 5

Форма обучения очная Год начала подготовки: 2021

В рабочую программу изменения не вносятся. Программа актуализирована для 2022 г. начала подготовки.

Разработчик: Лагутина Н.В., к.т.н., доцент

«22» августа 2022 г.

Рабочая программа пересмотрена и одобрена на заседании кафедры Экологии протокол № 13/22 от «22» августа 2022 г.

Зав. кафедрой Экологии Васенев И.И., проф., д.б.н.

«22» августа 2022 г.

Лист актуализации принят на хранение:

Зав. кафедрой Экологии Васенев И.И., проф., д.б.н.

«22» августа 2022 г.

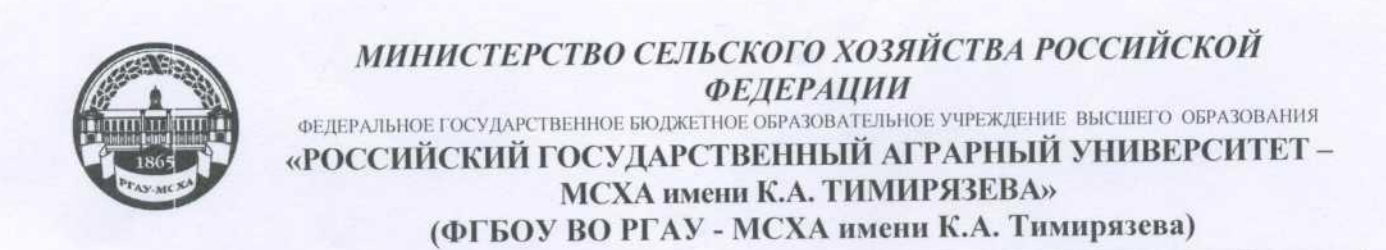

Институт мелиорации, водного хозяйства и строительства им. А.Н. Костякова Кафедра экологии

УТВЕРЖДАЮ: Директор института мелиорации, водного хозяйства и строительства им. А.Н. Костякова Бенин Д.М. "26" августа 2021

# РАБОЧАЯ ПРОГРАММА ДИСЦИПЛИНЫ Б1.О.35 ГИС в природопользовании

для подготовки бакалавров

# ФГОС ВО

Направление: 05.03.06 Экология и природопользование Направленность: Экология, Природопользование

Kypc 3 Семестр 5

Форма обучения Очная Год начала подготовки 2021

Москва, 2021

Разработчики: Николаева О. Н., д. т. н., профессор кафедры Экологии ФГБОУ ВО РГАУ-МСХА им. К.А. Тимирязева

Лагутина Н.В., к. т. н., доцент кафедры Экологии ФГБОУ ВО РГАУ-МСХА им. К.А. Тимирязева

Рецензент: Перминов А.В., к.т.н. доцент кафедры гидрологии, гидрогеологии и регулирования стока

Программа составлена в соответствии с требованиями ФГОС ВО, профессиональных стандартов (26.008 Специалист-технолог в области природоохранных (экологических) биотехнологий, 15.004 Специалист по водным биоресурсам и аквакультуре, 40.117 Специалист по экологической безопасности (в промышленности)), ОПОП ВО по направлению подготовки 05.03.06 Экология и природопользование и учебного плана.

Программа обсуждена на заседании кафедры экологии протокол № 26/11 от «23» августа 2021 г.

Зав. кафедрой Васенёв И. И., д. б. н., профессор

«23» августа 2021 г.

# Согласовано:

Председатель учебно-методической комиссии Института мелиорации, водного хозяйства и строительства имени А. Н. Костякова Смирнов А. П., доцент, к. т. н. протокол № 13 от «26» августа 2021 г.

Заведующий выпускающей кафедрой Васенёв И. И., д. б. н., профессор

Заведующий отделом комплектования ЦНБ

«26» августа 2021 г.

«26» августа 2021 г.

Equacoba 1.p.

«23» августа 2021 г.

«23» августа 2021 г.

«23» августа 2021 г.

# **СОДЕРЖАНИЕ**

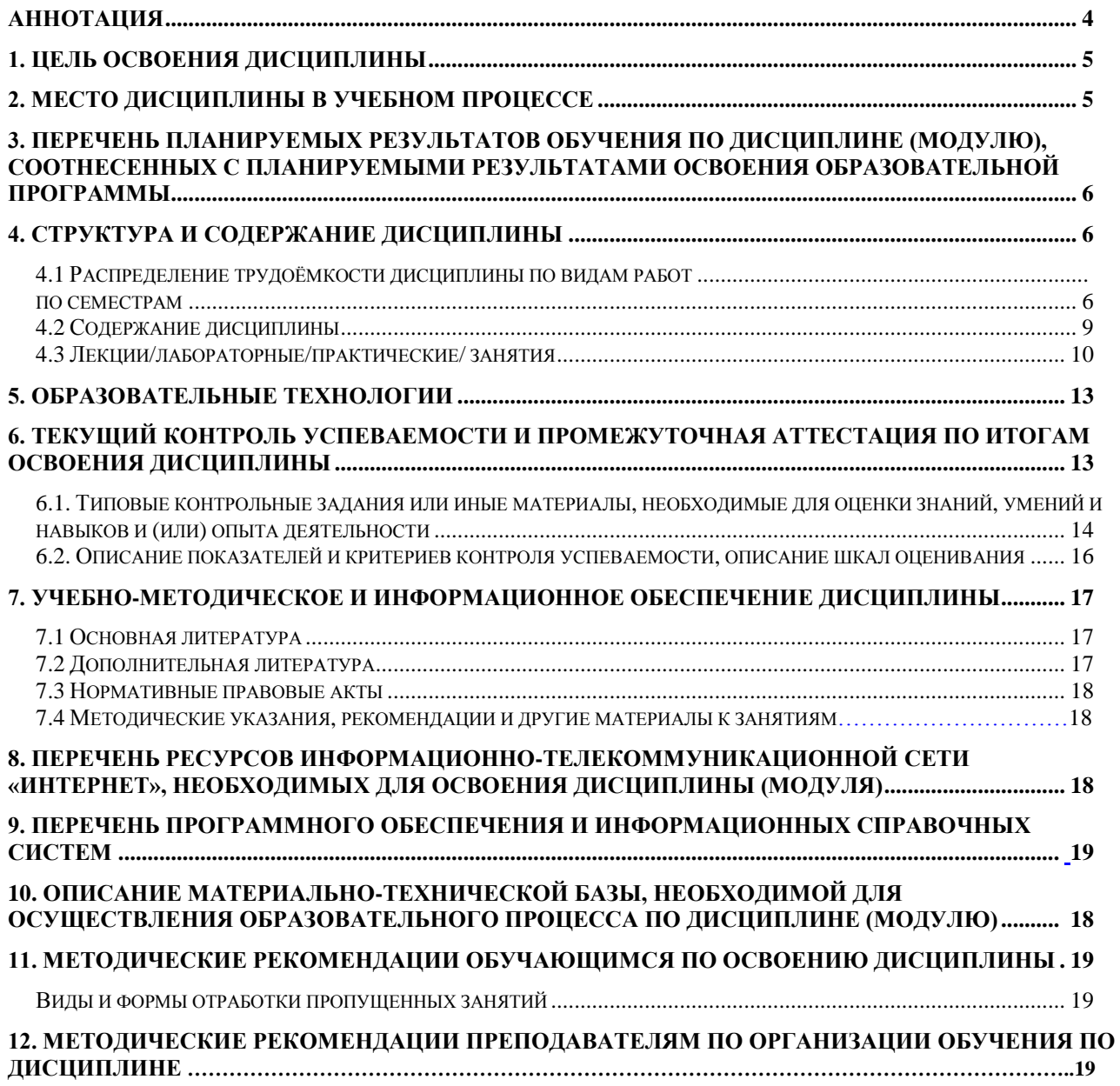

# **АННОТАЦИЯ**

# рабочей программы учебной дисциплины Б1.0.35 «ГИС в природопользовании» для подготовки бакалавров по направлению 05.03.06 Экология и природопользование, направленности Экология, Природопользование

Цель освоения дисциплины: Целью освоения дисциплины Б1.О.35 «ГИС в природопользовании» является формирование у обучающихся компетенций, обеспечивающих способность владеть навыками сопоставления и интеграции сведений, полученных из различных источников, с применением ГИС-технологий (QGiS, ArcGiS (ArcView) и др.), использования ГИС-технологий для создания цифровых карт, приемами пространственного анализа экологической и природно-ресурсной информации, навыками сбора, систематизации и анализа исходных данных, необходимых для решения конкретной стандартной задачи профессиональной деятельности в области природопользования; инструментарием ГИС для создания цифрового картографического обеспечения для решения этой задачи, навыками обработки и интерпретации информации с помощью программных продуктов Excel, Word и др., навыками создания цифровых карт для решения стандартных задач профессиональной деятельности в области охраны природы с помощью программных продуктов ArcGiS (ArcView) и др.; знать современные источники геопространственной информации о состоянии окружающей среды посредством электронных ресурсов и данных официальных сайтов ДПиООС, Мосэкомониторинга, Мосприроды и т.д., основные этапы создания экологических цифровых карт, основные приемы пространственного анализа геоданных, основные виды исходных данных и цифрового картографического обеспечения, используемого для решения стандартных задач профессиональной деятельности в области природопользования, методы и приемы использования ГИС для решения стандартных задач профессиональной деятельности в области охраны природы с использованием электронных ресурсов таких как https://ecoportal.info/ и др. официальных сайтов Минприроды РФ и МЧС РФ; уметь осуществлять поиск, отбор, систематизацию и интеграцию сведений о состоянии окружающей среды и природных ресурсов в том числе с применением современных цифровых инструментов, создавать цифровые карты в ГИС использовать приемы пространственного анализа геоданных для решения стандартных задач профессиональной деятельности в области экологии, осуществлять сбор и анализ исходных данных, необходимых для решения конкретной стандартной задачи профессиональной деятельности в области природопользования; определять последовательность действий для создания в ГИС цифрового картографического обеспечения для решения этой задачи, использовать инструментарий ГИС для анализа и моделирования природоохранной информации и представления результатов в виде цифровых карт в популярных ГИС продуктах - MapInfo, QGiS, ArcGiS (ArcView) и др).

Место дисциплины в учебном плане: дисциплина включена в базовую часть учебного плана по направлению подготовки 05.03.06 Экология и природопользование и осваивается на 3-м курсе в 5-м семестре.

Требования к результатам освоения дисциплины: в результате освоения дисциплины формируются следующие компетенции: УК-1 (индикатор УК-1.3); ОПК-5 (индикаторы ОПК-5.1: ОПК-5.2: ОПК-5.3).

Краткое содержание дисциплины: Геоинформатика и геоинформационные системы. Периоды развития геоинформатики. Структура современных ГИС, данные и их модели. Аналогово-цифровое преобразование данных. Организация информации в ГИС. Базы данных. Общие аналитические операции ГИС. Дистанционное зондирование и ГИС. Глобальные системы позиционирования. ГИС в метеорологии, гидрологии и мониторинге окружающей среды. ГИС в лесном хозяйстве. ГИС и водные ресурсы. ГИС в ведении земельного кадастра. Рынок популярных ГИС продуктов. Программа ArcView GIS.

# Общая трудоемкость дисциплины: 144 часа (4 зач. ед.) Промежуточный контроль: экзамен и защита КП.

# <span id="page-5-1"></span>1. Цель освоения дисциплины

<span id="page-5-0"></span>Целью освоения дисциплины Б1.О.35 «ГИС в природопользовании» является формирование у обучающихся компетенций, обеспечивающих способность владеть навыками сопоставления и интеграции сведений, полученных из различных источников, с применением ГИС-технологий (QGiS, ArcGiS (ArcView) и др.), использования ГИС-технологий для создания цифровых карт, приемами пространственного анализа экологической и природноресурсной информации, навыками сбора, систематизации и анализа исходных данных, необходимых для решения конкретной стандартной задачи профессиональной деятельности в области природопользования; инструментарием ГИС для создания цифрового картографического обеспечения для решения этой задачи, навыками обработки и интерпретации информации с помощью программных продуктов Excel, Word и др., навыками создания цифровых карт для решения стандартных задач профессиональной деятельности в области охраны природы с помощью программных продуктов ArcGiS (ArcView) и др.; знать современные источники геопространственной информации о состоянии окружающей среды посредством электронных ресурсов и данных официальных сайтов ДПиООС, Мосэкомониторинга, Мосприроды и т.д., основные этапы создания экологических цифровых карт, основные приемы пространственного анализа геоданных, основные виды исходных данных и цифрового картографического обеспечения, используемого для решения стандартных задач профессиональной деятельности в области природопользования, методы и приемы использования ГИС для решения стандартных задач профессиональной деятельности в области охраны природы с использованием электронных ресурсов таких как https://ecoportal.info/ и др, официальных сайтов Минприроды РФ и МЧС РФ; уметь осуществлять поиск, отбор, систематизацию и интеграцию сведений о состоянии окружающей среды и природных ресурсов в том числе с применением современных цифровых инструментов, создавать цифровые карты в ГИС использовать приемы пространственного анализа геоданных для решения стандартных задач профессиональной деятельности в области экологии, осуществлять сбор и анализ исходных данных, необходимых для решения конкретной стандартной задачи профессиональной деятельности в области природопользования; определять последовательность действий для создания в ГИС цифрового картографического обеспечения для решения этой задачи, использовать инструментарий ГИС для анализа и моделирования природоохранной информации и представления результатов в виде цифровых карт в популярных ГИС продуктах - MapInfo, QGiS, ArcGiS (ArcView) и др).

# 2. Место дисциплины в учебном процессе

<span id="page-5-2"></span>Дисциплина Б1.0.35 «ГИС в экологии и природопользовании» включена в обязательный перечень дисциплин учебного плана базовой части (Б1.О.35). Дисциплина Б1.О.35 «ГИС в природопользовании» реализуется в соответствии с требованиями ФГОС, ОПОП ВО и Учебного плана по направлению 05.03.06 Экология и природопользование.

Предшествующими курсами, на которых непосредственно базируется дисциплина Б1.0.35 «ГИС в природопользовании» являются: «Информатика», «Введение в экологию и природопользование», «Методы экологических исследований», «Цифровые технологии в  $ATIK$ ».

Знания, умения и навыки, полученные в ходе изучения дисциплины Б1.О.35 «ГИС в природопользовании», являются основополагающими для изучения дисциплины «Охрана окружающей среды и обеспечение экологической безопасности», «Экологическое обоснование проектных решений природопользования», «Управление состоянием окружающей среды», при работе над выпускными квалификационными работами и в последующей профессиональной деятельности.

Рабочая программа дисциплины Б1.О.35 «ГИС в природопользовании» для инвалидов и лиц с ограниченными возможностями здоровья разрабатывается индивидуально с учетом особенностей психофизического развития, индивидуальных возможностей и состояния здоровья таких обучающихся.

# *3. Перечень планируемых результатов обучения по дисциплине, соотнесенных с планируемыми результатами освоения образовательной программы*

Образовательные результаты освоения дисциплины обучающимся представлены в таблице 1.

# <span id="page-6-1"></span><span id="page-6-0"></span>*4. Структура и содержание дисциплины*

# **4.1 Распределение трудоёмкости дисциплины по видам работ по семестрам**

<span id="page-6-2"></span>Общая трудоёмкость дисциплины составляет 4 зач.ед. (144 часа), их распределение по видам работ семестрам представлено в таблице 2.

# **ОЧНАЯ ФОРМА ОБУЧЕНИЯ**

Таблица 2

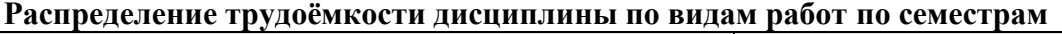

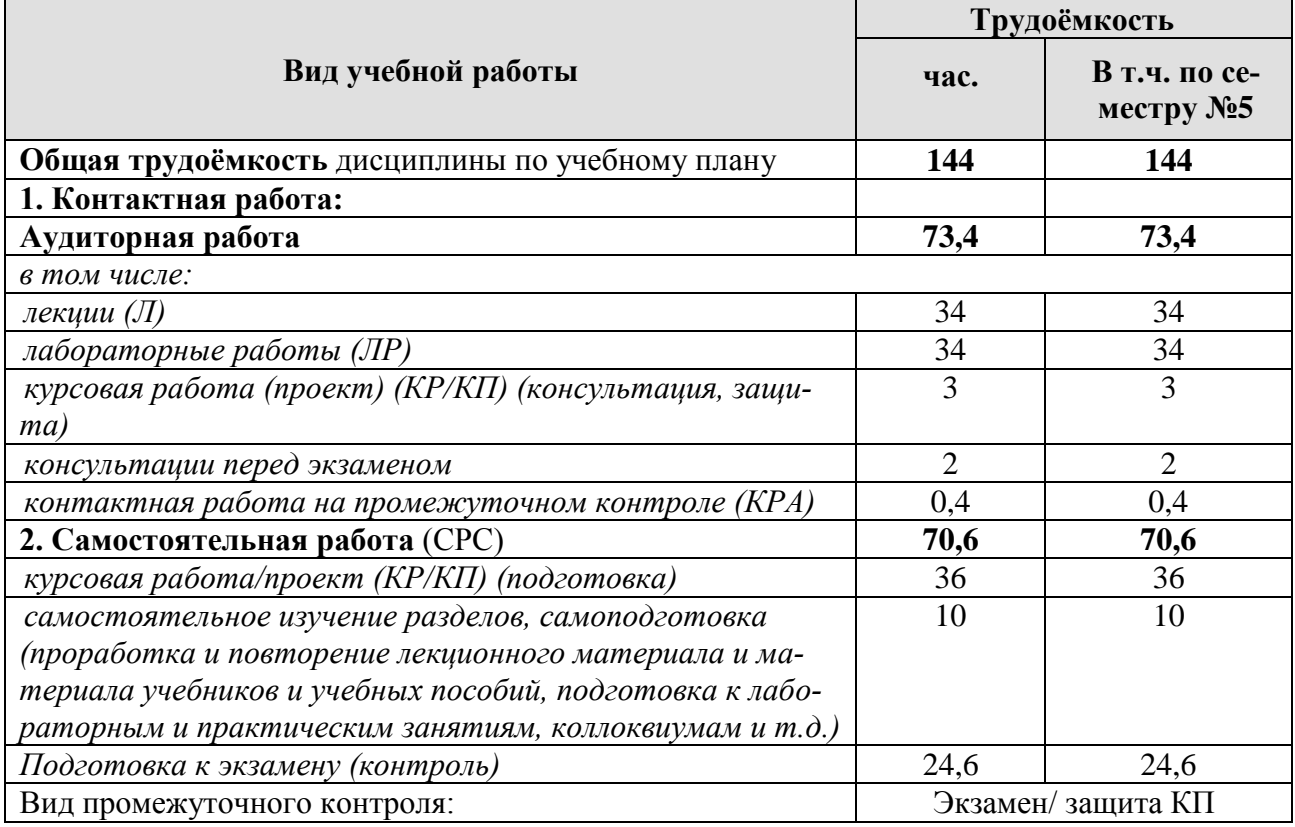

# Таблица 1

# Требования к результатам освоения учебной дисциплины

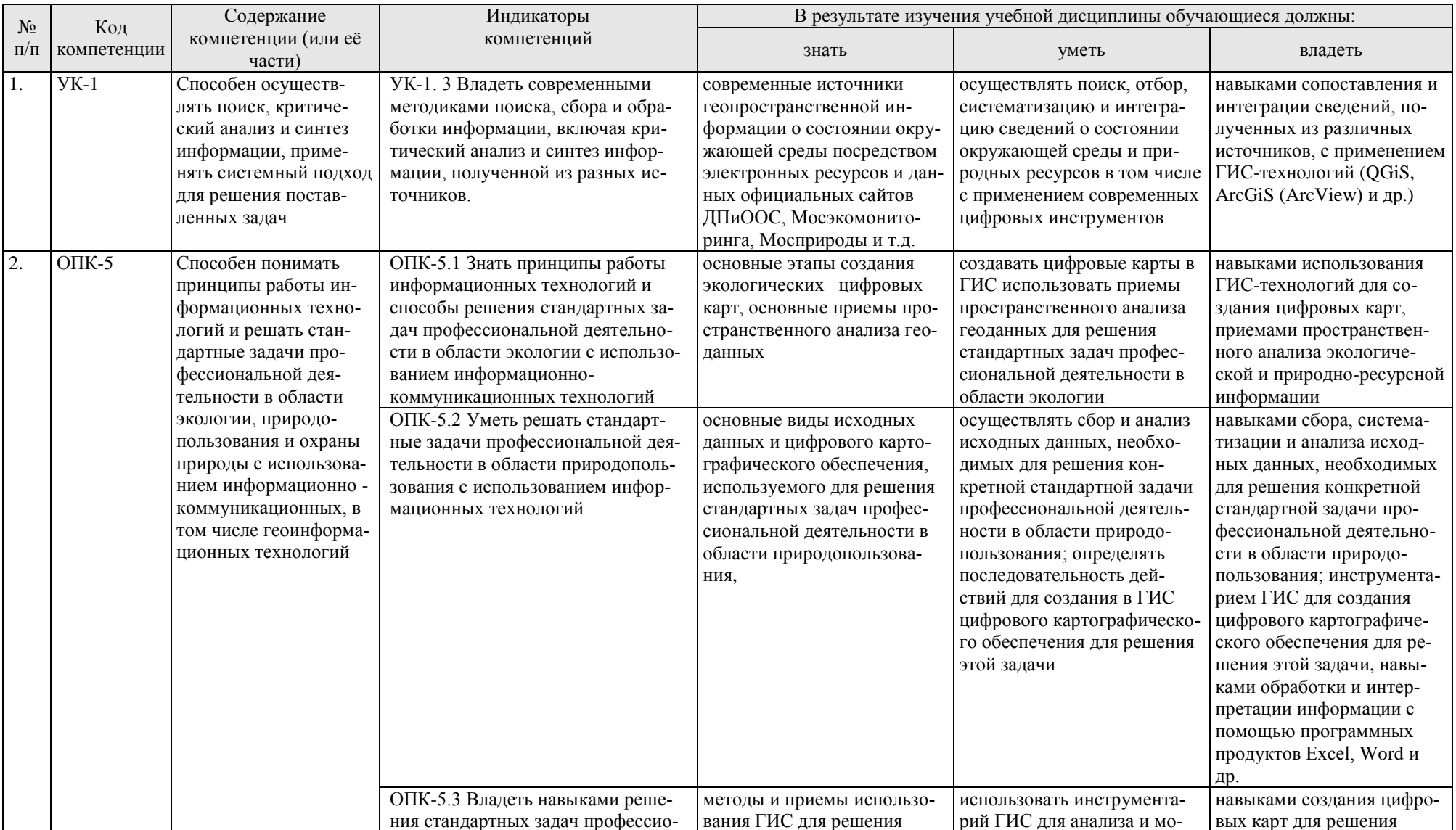

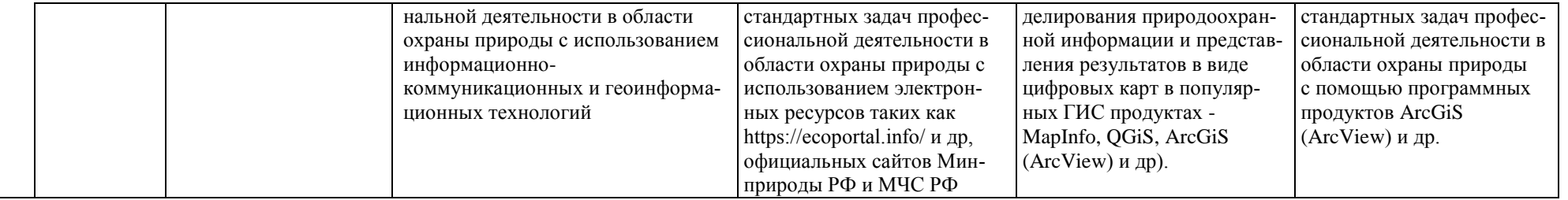

#### **4.2 Содержание дисциплины**

# **ОЧНАЯ ФОРМА ОБУЧЕНИЯ**

# Таблица 3

<span id="page-9-0"></span>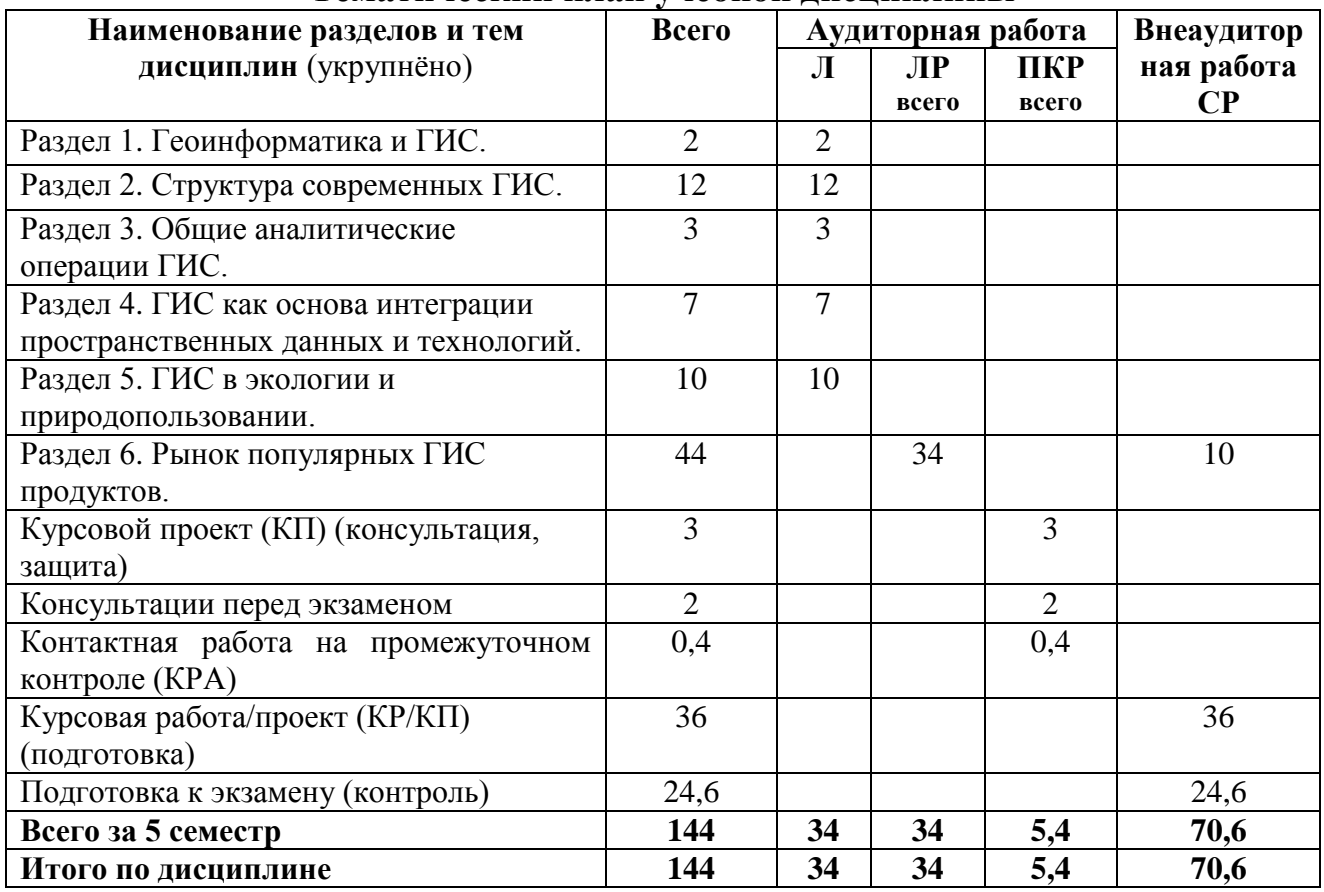

# **Тематический план учебной дисциплины**

\* в том числе практическая подготовка

#### **Раздел 1. Геоинформатика и геоинформационные системы.**

#### *Тема 1. Геоинформатика и ГИС.*

Определения понятий геоинформатика и геоинформационные системы. Сферы использования ГИС. Компонентные уровни применения ГИС. Классификация ГИС. Признаки класса информационных систем. Составляющие ГИС. Основные источники данных ГИС. Функции ГИС.

# *Тема 2. Периоды развития геоинформатики.*

Предпосылки появления геоинформатики. Новаторский период. Период государственного влияния. Период коммерциализации. Период потребления.

# **Раздел 2. Структура современных ГИС.**

*Тема 1. Данные и их модели в ГИС.*

Данные и их типы. Структуры данных. Модели данных. Растровая модель данных. Регулярно-ячеистая модель данных. Квадротомическая модель данных. Векторные модели данных. Источники данных. Картографические, статистические, текстовые, данные дистанционного зондирования.

*Тема 2. Аналогово-цифровое преобразование данных.*

Цифровая карта. Цифрование исходных картографических материалов. Дигитайзерный ввод, векторизация растра. Качество цифровых карт. Проверка качества цифровых карт. Типичные ошибки цифровых карт. Создание цифровых картографических основ. Интеграция цифровых карт для создания единой картографической основы.

*Тема 3. Организация информации в ГИС.*

Объект информационного моделирования. Пространственные данные и их составляющие. Базовые типы пространственных объектов.

### *Тема 4. Базы данных.*

Требования к базе данных. Иерархические, сетевые и реляционные СУБД. Компоненты СУБД.

### **Раздел 3. Общие аналитические операции ГИС.**

#### *Тема 1. Общие аналитические операции ГИС.*

Пространственный анализ. Функции работы с базами данных. Формирование и редактирование пространственных данных. Геокодирование. Картометрические функции. Построение буферных зон. Оверлейные операции. Сетевой анализ. Агрегирование данных. Зонирование. Создание моделей поверхностей и анализ растровых изображений.

#### **Раздел 4. ГИС как основа интеграции пространственных данных и технологий.**

*Тема 1. Дистанционное зондирование и ГИС.*

Процесс дистанционного зондирования. Активные и пассивные методы съемки. Система получения и распространения данных оперативного дистанционного наблюдения. Аппаратура дистанционного зондирования. Спутники высокого разрешения. Классификация снимков. Анализ спутниковых изображения.

*Тема 2. Глобальные системы позиционирования.*

Краткая история развития навигации. Системы глобального позиционирования GPS и ГЛО-НАСС.

#### **Раздел 5. ГИС в экологии и природопользовании**

*Тема 1. ГИС в метеорологии, гидрологии и мониторинге окружающей среды.*

Программный комплекс ГИС Метео. Специализированные приложения.

#### *Тема 2. ГИС в лесном хозяйстве.*

ГИС Рослесхоз. Возможности системы. Подготовка оперативных картографических продуктов.

*Тема 3. ГИС и водные ресурсы.*

ГИС Росводресурсов. Источники информации. Решаемые задачи.

*Тема 4. ГИС в ведении ЕГРН.* 

ЕГРН как основа земельного кадастра. Структура ГИС для ведения ЕГРН. Цифровая топооснова.

# <span id="page-10-0"></span>**Раздел 6. Рынок популярных ГИС продуктов.**

*Тема 1. Популярные ГИС продукты. Тема 2. Программа Arc View*

# **4.3 Лекции/лабораторные занятия**

# **ОЧНАЯ ФОРМА ОБУЧЕНИЯ**

Таблица 4

#### **Содержание лекций/лабораторного практикума и контрольные мероприятия**

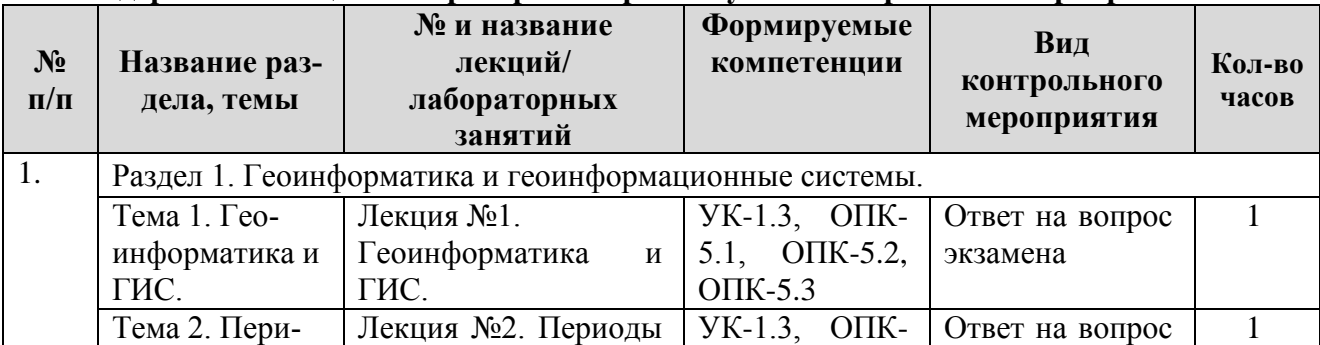

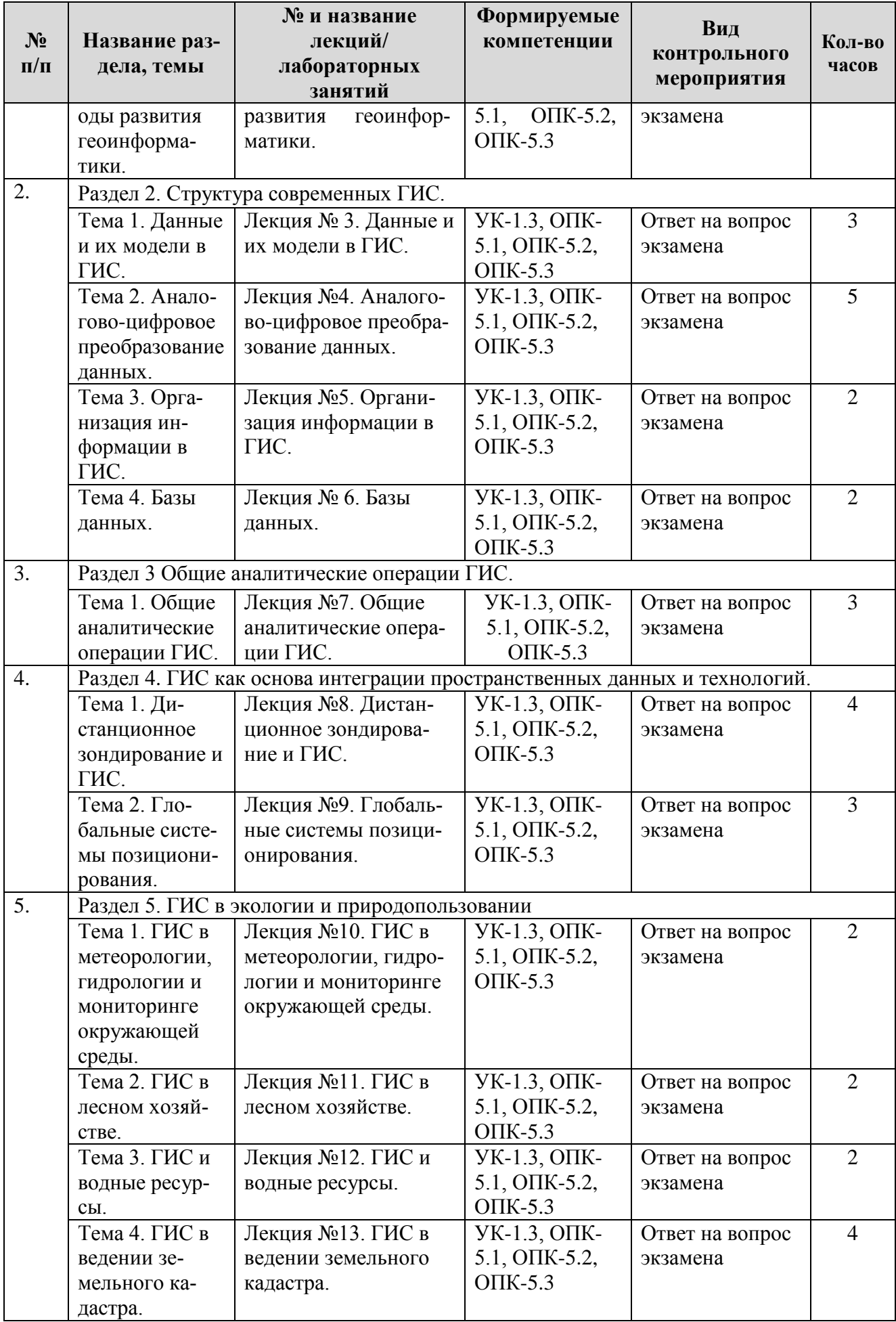

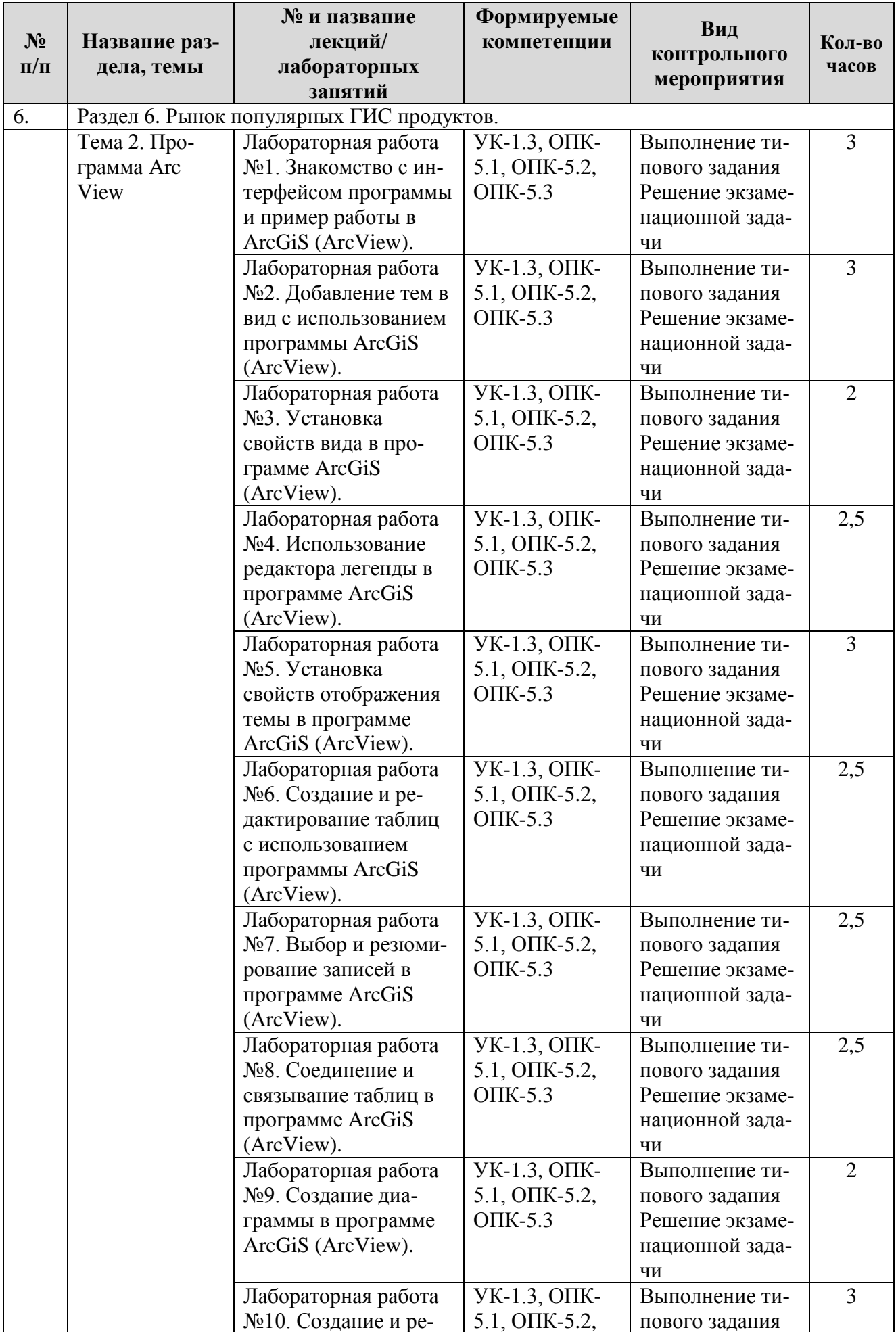

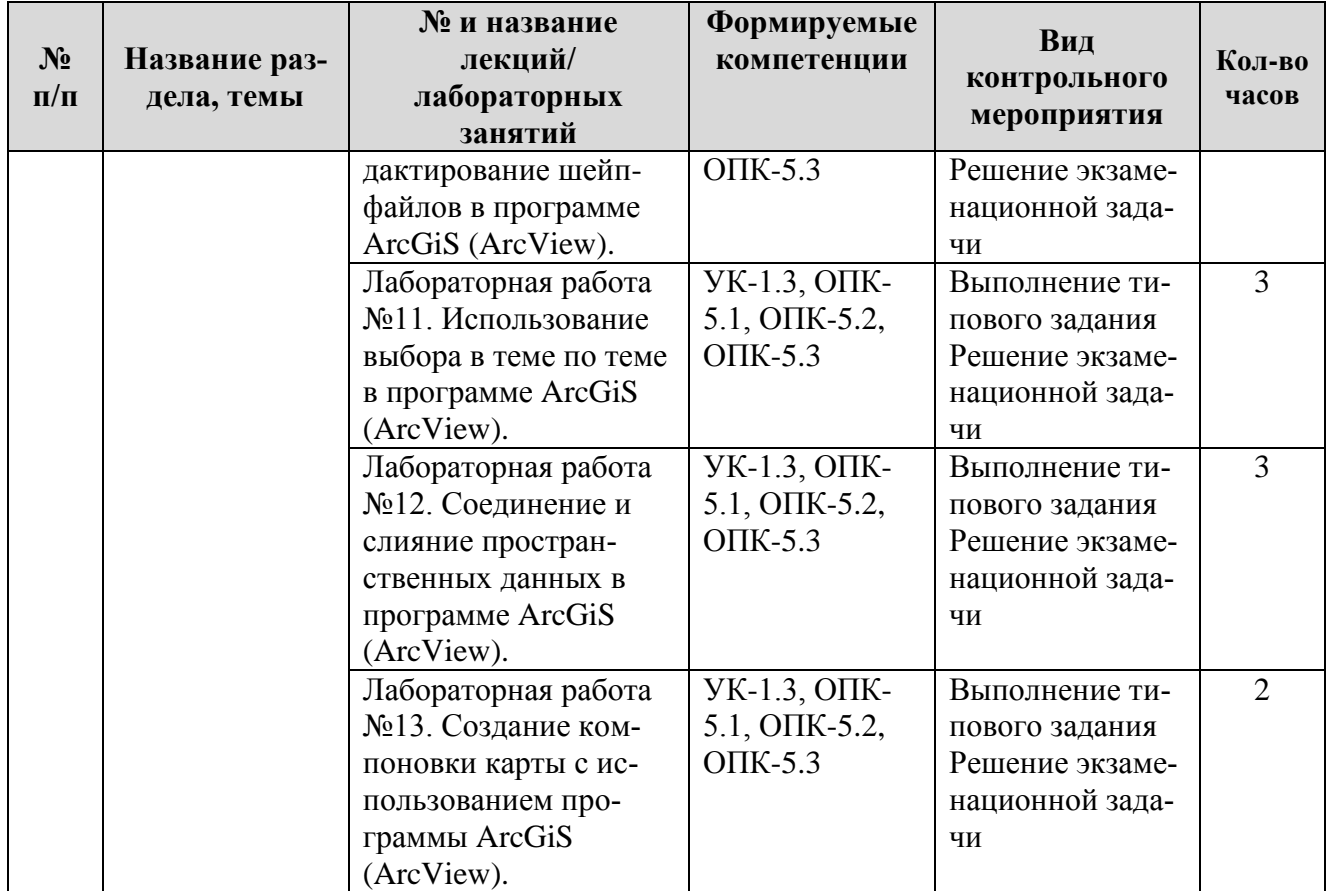

# **ОЧНАЯ ФОРМА ОБУЧЕНИЯ**

Таблица 5

# **Перечень вопросов для самостоятельного изучения дисциплины**

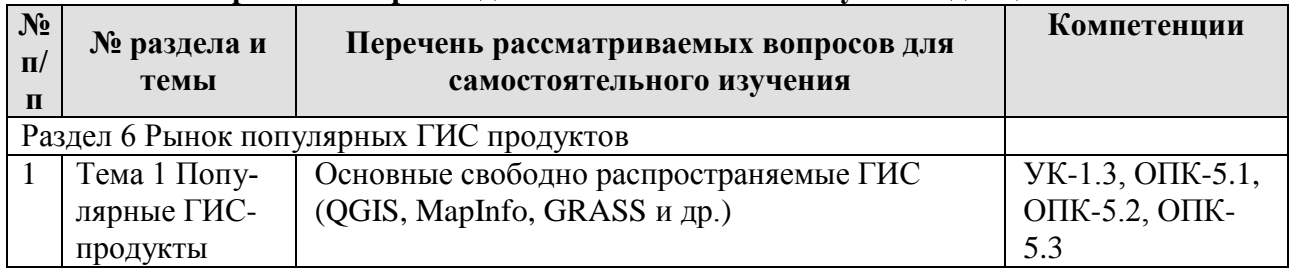

# <span id="page-13-0"></span>*5. Образовательные технологии*

Перечень применённых образовательных технологий, используемых при реализации различных видов учебной работы (таблица 6):

Выполнение типовых заданий

Таблица 6

#### **Применение активных и интерактивных образовательных технологий**

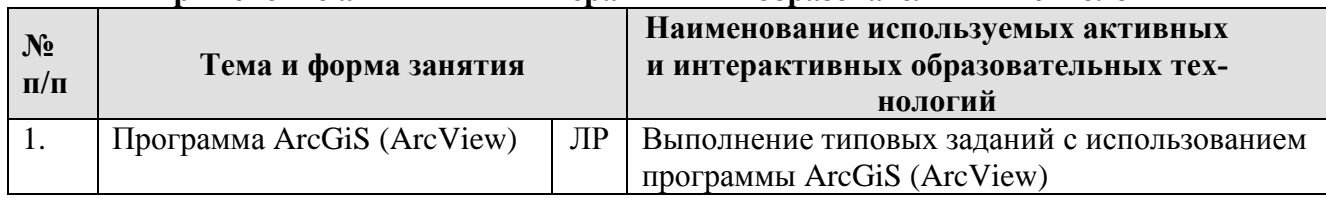

<span id="page-13-1"></span>*6. Текущий контроль успеваемости и промежуточная аттестация по итогам освоения дисциплины*

1) Примерные темы курсовых проектов.

- 2) Перечень вопросов к экзамену.
- 3) Типовые задачи, включаемые в экзаменационное задание.

# <span id="page-14-0"></span>**6.1. Типовые контрольные задания или иные материалы, необходимые для оценки знаний, умений и навыков и (или) опыта деятельности**

# *1) Примерные темы курсовых проектов.*

- 1. Пассивные съемочные системы. Тепловизоры.
- 2. Пассивные съемочные системы. Фотографическая аппаратура.
- 3. Пассивные съемочные системы. Сканеры.
- 4. Активные съемочные системы. Радиолокационные системы.
- 5. Активные съемочные системы. Лидары.
- 6. Станции приема данных дистанционного зондирования Земли.
- 7. Спутники высокого разрешения QUICKBIRD.
- 8. Спутники высокого разрешения IKONOS.
- 9. Спутники высокого разрешения ENVISAT.
- 10. Спутники высокого разрешения WORLD VIEW.
- 11. История развития навигации.
- 12. Глобальная система позиционирования GPS.
- 13. Глобальная система позиционирования ГЛОНАСС.
- 14. GPS-навигаторы.
- 15. Геодезические GPS-приемники.
- 16. Программные комплексы PHOTOMOD.
- 17. Программные комплексы ERDAS IMAGINE.
- 18. Программные комплексы ENVI.
- 19. ГИС в геологии.
- 20. ГИС в сельском хозяйстве.

# *2) Перечень вопросов к экзамену.*

- 1. Геоинформатика. Геоинформационные системы. Различные определения.
- 2. Распространенные сферы использования ГИС.
- 3. Компонентные уровни применения ГИС.
- 4. Классификации ГИС.
- 5. Признаки информационных систем. Составляющие работающей ГИС.
- 6. Функции ГИС.
- 7. Главные предпосылки появления геоинформатики. Периодизация развития.
- 8. Новаторский период.
- 9. Период государственного влияния.
- 10. Период коммерциализации.
- 11. Период потребления.
- 12. Данные и информация. Типы данных.
- 13. Структура данных. Модель данных.

14. Растровая модель данных. Особенности, основные характеристики, достоинства, недостатки.

15. Регулярно-ячеистая модель данных. Особенности, основные характеристики, достоинства, недостатки.

16. Квадротомическая модель данных. Особенности, основные характеристики, достоинства, недостатки.

17. Векторные модели данных. Особенности, основные характеристики, достоинства, недостатки.

- 18. Источники данных ГИС.
- 19. Цифрование исходных картографических материалов. Дигитайзерный ввод.
- 20. Цифрование исходных картографических материалов. Дигитайзерный ввод.
- 21. Качество цифровых карт. Контроль качества. Типичные ошибки цифровых карт.
- 22. Цифровая картографическая основа. Интеграция цифровых карт для создания ЦКО.
- 23. Объект информационного моделирования. Базовые типы пространственных объектов.
- 24. База данных. Требования к базам данных. Составляющие данных.
- 25. Уровни проектирования баз данных.

26. Представление объектов в базах данных. Основные элементы базы данных. Компоненты систем управления базами данных.

- 27. Аналитические операции ГИС. Пространственный анализ.
- 28. Аналитические операции ГИС. Функции работы с базами данных.
- 29. Аналитические операции ГИС. Агрегирование данных.

30. Аналитические операции ГИС. Формирование и редактирование пространственных данных.

- 31. Аналитические операции ГИС. Геокодирование.
- 32. Аналитические операции ГИС. Картометрические функции.
- 33. Аналитические операции ГИС. Построение буферных зон.
- 34. Аналитические операции ГИС. Оверлейные операции.
- 35. Аналитические операции ГИС. Сетевой анализ.
- 36. Аналитические операции ГИС. Зонирование.

37. Аналитические операции ГИС. Создание моделей поверхностей и анализ растровых изображений.

38. Дистанционное зондирование Земли.

39. Процесс дистанционного зондирования. Активные и пассивные методы съемки.

40. Система получения и распространения данных оперативного дистанционного наблюдения.

41. Аппаратура дистанционного зондирования. Спутники высокого разрешения.

- 42. Классификация снимков. Анализ спутниковых изображения.
- 43. Краткая история развития навигации.
- 44. Система глобального позиционирования GPS.
- 45. Система глобального позиционирования ГЛОНАСС.
- 46. Программный комплекс ГИС Метео. Специализированные приложения.
- 47. ГИС Рослесхоз. Возможности системы. Подготовка оперативных картографических продуктов.

48. ГИС Росводресурсов. Источники информации. Решаемые задачи.

49. Земельные кадастр. Структура ГИС для ведения земельного кадастра. Цифровая топооснова.

50. Рынок популярных ГИС продуктов.

# *3) Типовые задачи, включаемые в экзаменационное задание.*

Задача №1

Запустите ArcView. Создайте новый проект. В этом проекте создайте таблицу. Имя таблицы «Точка 99».

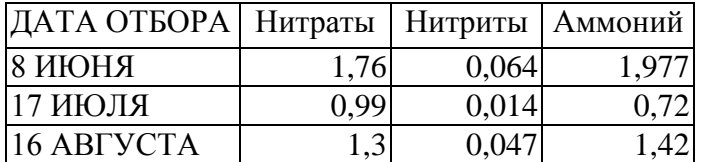

Задача №2

Запустите ArcView. Создайте новый вид. В этот вид присоедините и отобразите все объекты темы, которые находятся в C:\EKZ\_GIS\11\…… Будьте бдительны !!! Вы действительно видите на экране все включенные Вами темы, если это не так, то расположите темы в правильном порядке, то есть так чтобы одни не загораживали другие.

# Задача №3

Запустите ArcView. Откройте файл C:\EKZ\_GIS\21\21.apr. Подпишите поля по названиям культур, а заодно измените символ «кружок» на символ «машина» для темы «маш.shp».

# Задача №4

Запустите ArcView. Откройте файл C:\EKZ\_GIS\26\26.apr. Вы видите картинку с месяцами года. Ваша задача установить горячие связи для осенних месяцев (сентябрь, октябрь, ноябрь). Будьте внимательны при выборе типа связи.

### Задача №5

Запустите ArcView. Откройте файл C:\EKZ\_GIS\27\27.apr. Откройте таблицу «Точка 25» и постройте круговую диаграмму, включив все элементы. Задайте имя диаграммы «16.08.02». Все элементы необходимо отобразить своим цветом.

# <span id="page-16-0"></span>**6.2. Описание показателей и критериев контроля успеваемости, описание шкал оценивания**

Форма аттестации студента о выполнении курсового проекта является оценка («отлично» - «хорошо» - «удовлетворительно» - «неудовлетворительно»).

Оценка определяется преподавателем из следующих критериев:

Оценка «**отлично**» выставляется при выполнении курсового проекта в полном объеме; работа отличается глубиной проработки всех разделов содержательной части, оформлена с соблюдением установленных правил; студент свободно владеет теоретическим материалом, безошибочно применяет его при решении задач, сформулированных в задании; на все вопросы дает правильные и обоснованные ответы, убедительно защищает свою точку зрения.

Оценка «**хорошо**» выставляется при выполнении курсового проекта в полном объеме; работа отличается глубиной проработки всех разделов содержательной части, оформлена с соблюдением установленных правил; студент твердо владеет теоретическим материалом, может применять его самостоятельно или по указанию преподавателя; на большинство вопросов даны правильные ответы, защищает свою точку зрения достаточно обосновано.

Оценка «**удовлетворительно**» выставляется при выполнении курсового проекта в основном правильно, но без достаточно глубокой проработки некоторых разделов; студент усвоил только основные разделы теоретического материала и по указанию преподавателя (без инициативы и самостоятельности) применяет его практически; на вопросы отвечает неуверенно или допускает ошибки, неуверенно защищает свою точку зрения.

Оценка «**неудовлетворительно**» выставляется, когда студент не может защитить свои решения, допускает грубые фактические ошибки при ответах на поставленные вопросы или вовсе не отвечает на них.

Вид промежуточного контроля – экзамен.

Для оценки знаний, умений, навыков и формирования компетенции по дисциплине применяется традиционная система контроля и оценки успеваемости обучающихся.

В экзаменационное задание (билет) включены два теоретических вопроса и одна задача.

Обобщённые критерии представлены в таблице 7.

Таблица 7

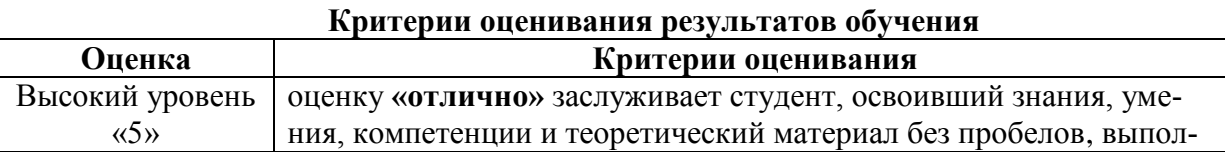

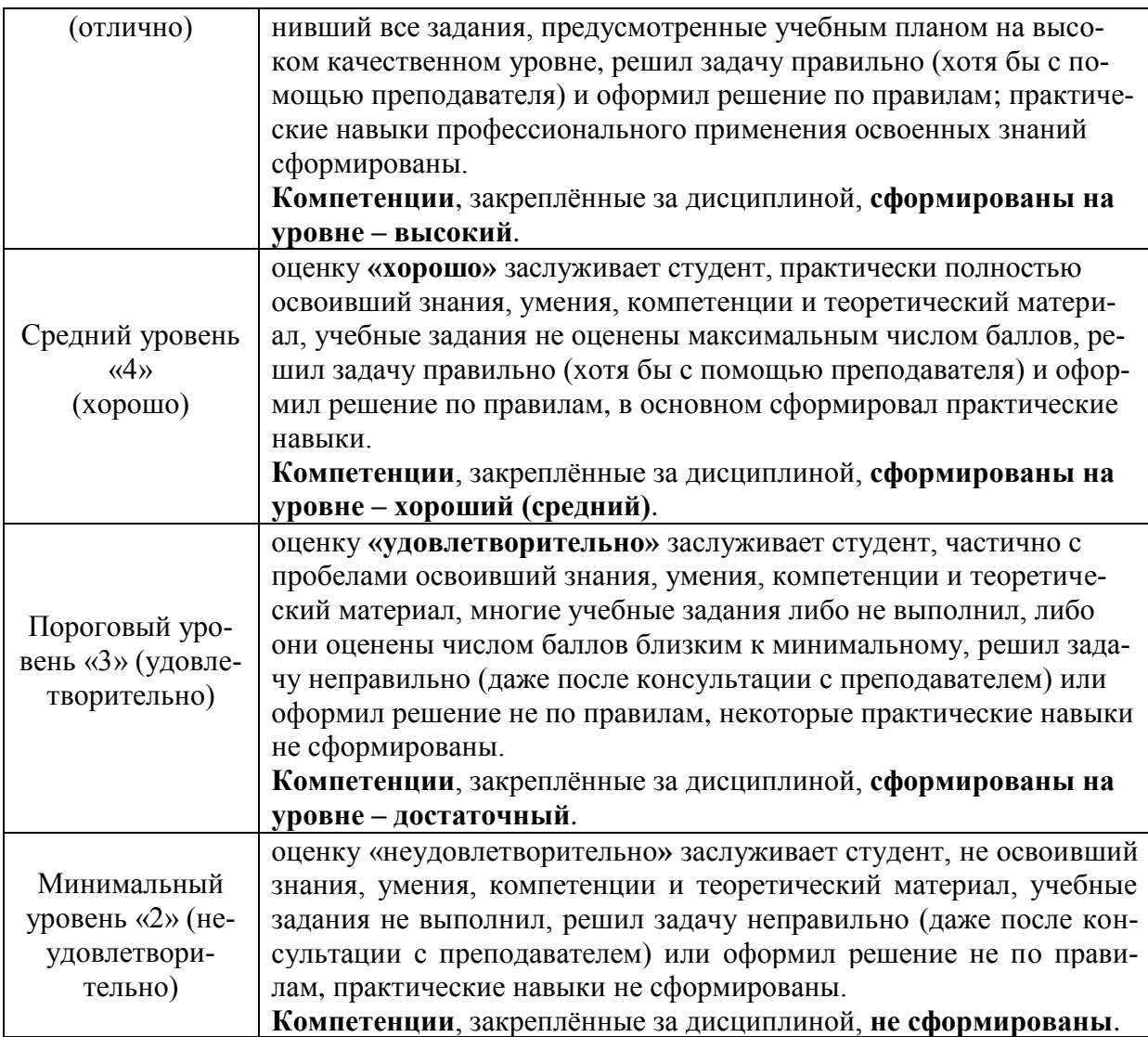

# <span id="page-17-0"></span>*7. Учебно-методическое и информационное обеспечение дисциплины*

# **7.1 Основная литература**

1. Лемешко, Татьяна Борисовна. Информационные технологии в профессиональной деятельности / Т. Б. Лемешко; Российский государственный аграрный университет - МСХА имени К. А. Тимирязева (Москва). - Электрон. текстовые дан. - Москва, 2018 - 102 с. Режим доступа: http://elib.timacad.ru/dl/local/umo358.pdf.

2. Геоинформационные системы в научно-исследовательской деятельности [Текст] / Ховалыг А. О. Ч. 1 : Геоинформационные системы в научно-исследовательской деятельности. Часть 1 : Практикум / А. О. Ховалыг, Ч. 1. - [Б. м. : б. и.]. - 61 с. 2018 г.

Ссылка на полный текст: https://e.lanbook.com/book/156184

3. Зейлигер, Анатолий Михайлович. Применение геоинформационных ситсем для решения прикладных задач мониторинга и управления: учебное пособие / А. М. Зейлигер, О. С. Ермолаева; Российский государственный аграрный университет - МСХА имени К. А. Тимирязева (Москва). - Электрон. текстовые дан. - Москва, 2018 - 154 с. Режим доступа: http://elib.timacad.ru/dl/local/umo362.pdf.

# **7.2 Дополнительная литература**

1. В. П. Раклов / «Картография и ГИС»: учебное пособие для студентов высших учебных заведений, обучающихся по направлению 120300 - Землеустройство и кадастры и специальностям: 120301 - Землеустройство, 120302 - Земельный кадастр, 120303 - Городской кадастр.

Рекомендовано УМО. / Гос. ун-т по землеустройству. - 2-е изд. – Москва, изд. «Академический проект», 2014. - 213, [1] с.

2. Практикум по геоинформационным технологиям. QGIS в экологии и природопользовании [Текст] / Сарычев Д. В. Ч. 1 : Практикум по геоинформационным технологиям. QGIS в экологии и природопользовании. Часть  $I/\overline{A}$ . В. Сарычев, Ч. 1. - [Б. м. : б. и.]. - 29 с. 2016 г. Ссылка на полный текст: https://e.lanbook.com/book/165368

# **7.3 Нормативные правовые акты**

Не используются.

**7.4 Методические указания, рекомендации и другие материалы к занятиям** Лагутина Н.В., Орлова Т.Г. «Экологический мониторинг и ГИС». Сборник упражнений. – М.: МГУП, - 152 с.

# *8. Перечень ресурсов информационно-телекоммуникационной сети «Интернет», необходимых для освоения дисциплины (модуля)*

- 1. ESRI-ГИС [http://esri-cis.ru](http://esri-cis.ru/) (открытый доступ)
- 2. Сайт Google earth (Google планета земля) <https://www.google.com/earth/> (открытый доступ)
- 3. ГИС портал МЧС <http://www.mchs.gov.ru/operationalpage> (открытый доступ)
- 4. Дата плюс, ГИС [http://dataplus.ru](http://dataplus.ru/) (открытый доступ)
- 5. ГИС ассоциация [http://gisa.ru](http://gisa.ru/) (открытый доступ)
- 6. ГИС-Совзонд <http://sovzond.ru/> (открытый доступ)
- 7. Межотраслевой журнал ГЛОНАСС [http://vestnik-glonass.ru](http://vestnik-glonass.ru/) (открытый доступ)
- 8. Сайт qgis <https://qgis.org/ru/site/forusers/download.html> (открытый доступ)
- 9. Сайт mapinfo <https://mapinfo.ru/> (открытый доступ)

# *9. Перечень программного обеспечения и информационных справочных систем (при необходимости)*

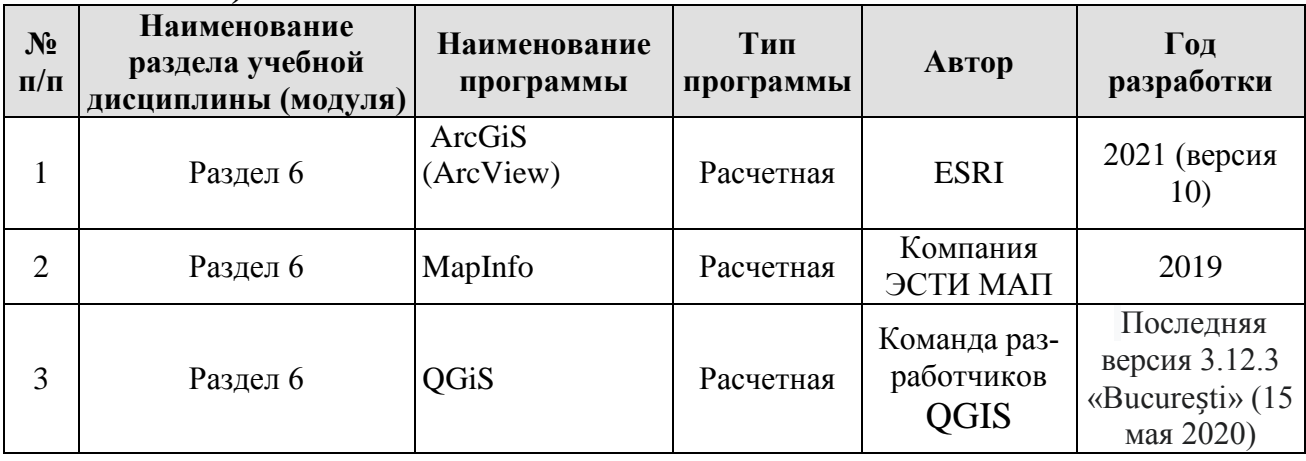

*10. Описание материально-технической базы, необходимой для осуществления образовательного процесса по дисциплине (модулю)*

Таблица 10

**Сведения об обеспеченности специализированными аудиториями, кабинетами, лабораториями** 

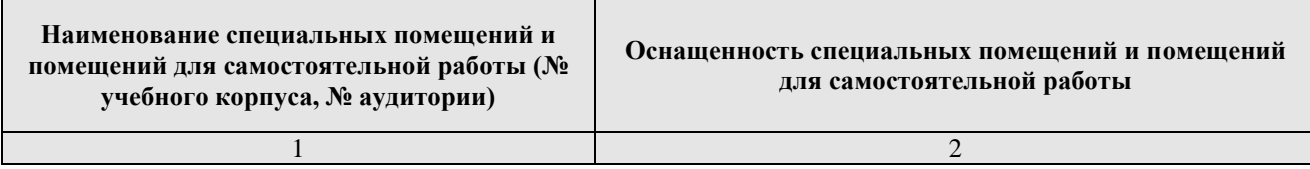

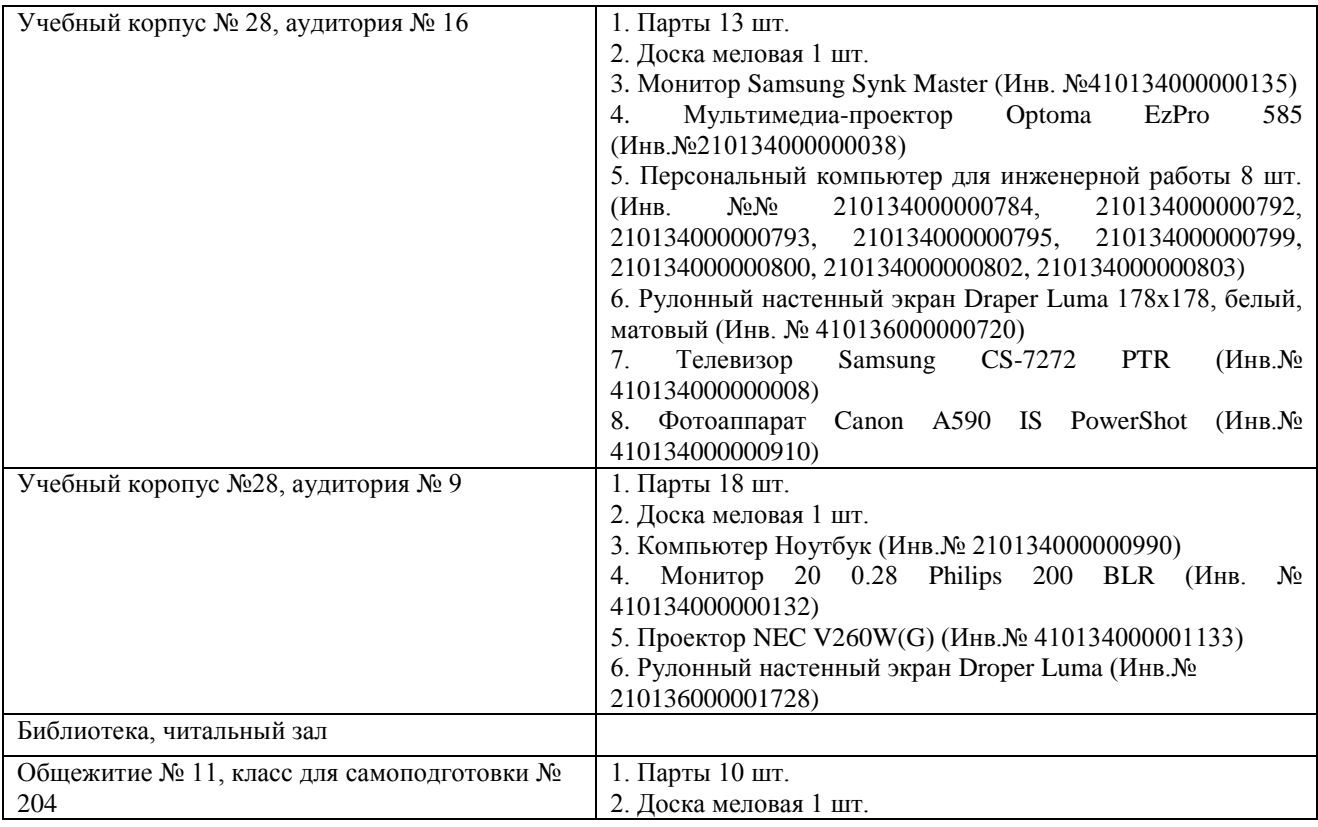

#### *11. Методические рекомендации студентам по освоению дисциплины*

Внимательное выполнение практических заданий, обращение к преподавателю для консультации, в случае возникновения практических и технических сложностей при выполнении работы (в том числе в случае неоднозначной трактовки задания, а также в случаях компьютерных и программных неполадок). При самостоятельной работе, качественное выполнение обзорных тематических работ.

Не увлекайтесь просмотром изучаемых тем в Интернете – там много ошибок, материал не упорядочен и нередко затруднен для восприятия, особенно если он новый для вас.

Не жалейте времени на то, чтобы осмыслить сущность фактов, явлений, закономерностей, с которыми вы имеете дело. Попытки заучить набор слов, который ничего для вас не значит, не приведут к успешному усвоению материала. Чем глубже вы вдумались, тем прочнее уложится в памяти.

Выполняя задание, делайте это самостоятельно.

#### **Виды и формы отработки пропущенных занятий.**

Специальная отработка пропущенных лекционных занятий не предусмотрена. Студент самостоятельно изучает пропущенные разделы, после чего имеет возможность задать возникшие вопросы преподавателю в часы, отведенные для консультаций.

В случае, если студент пропустил лабораторное занятие, он должен отработать это занятие в свое внеурочное время, указанное преподавателем.

#### *12. Методические рекомендации преподавателям по организации обучения по дисциплине*

### **1. Характеристика используемых форм, методов и технологий контроля учебной работы (аттестации) студента**

Для аттестации используются:

Текущая и периодическая аттестация (опрос, решение задач),

промежуточная (заключительная по дисциплине) аттестация (экзамен).

# **2. Правила учета результатов текущей аттестации при промежуточной аттестации по дисциплине**

Текущая аттестация проводится для целей выявления плохо усвоенных группой вопросов с целью их дополнительного освещения и имеет предупредительный характер. Текущая аттестация не влияет на результат промежуточной аттестации.

Результаты текущей и периодической аттестаций могут служить основанием для автоматической окончательной аттестации по дисциплине при условии:

1) хорошей посещаемости занятий и самостоятельного выполнения упражнений,

2) активной работы во время занятий,

3) успешного доклада при защите курсового проекта.

При организации работы с документами для повышения эффективности преподавания можно по предварительной договорённости со студентами назначать из их числа докладчиков и учитывать индивидуальную активность при окончательной аттестации.

# **Программу разработали:**

Николаева О. Н., д.т.н., профессор кафедры Экологии ФГБОУ ВО РГАУ-МСХА им. К.А. Тимирязева \_\_\_\_\_\_\_\_\_\_\_\_\_\_\_\_\_\_\_\_\_\_\_\_\_\_\_\_\_\_\_\_\_\_\_

(подпись)

Лагутина Н.В., к.т.н., кафедры Экологии ФГБОУ ВО РГАУ-МСХА им. К.А. Тимирязева

(подпись)

# **РЕЦЕНЗИЯ**

# **на рабочую программу дисциплины Б1.О.35 «ГИС в природопользовании» ОПОП ВО по направлению 05.03.06 Экология и природопользование, направленности Экология, Природопользование (бакалавр)**

Перминовым Алексеем Васильевичем, доцентом кафедры гидрологии, гидрогеологии и регулирования стока ФГБОУ ВО «Российский государственный аграрный университет – МСХА имени К.А. Тимирязева» (далее по тексту рецензент), проведена рецензия рабочей программы дисциплины Б1.О.35 «ГИС в природопользовании» ОПОП ВО по направлению 05.03.06 Экология и природопользование, направленности Экология, Природопользование (бакалавр), разработанной в ФГБОУ ВО «Российский государственный аграрный университет – МСХА имени К.А. Тимирязева», на кафедре экологии (разработчики – Николаева О. Н., профессор, д. т. Н, Лагутина Н.В., доцент, к.т.н.).

Рассмотрев представленные на рецензию материалы, рецензент пришел к следующим выводам:

1. Предъявленная рабочая программа дисциплины Б1.О.35 «ГИС в природопользовании» (далее по тексту Программа) *соответствует* требованиям ФГОС ВО по направлению 05.03.06 Экология и природопользование. Программа *содержит* все основные разделы, *соответствует* требованиям к нормативно-методическим документам.

2. Представленная в Программе актуальность учебной дисциплины в рамках реализации ОПОП ВО *не подлежит сомнению* – дисциплина относится к базовой части учебного цикла – Б1.

3. Представленные в Программе *цели* дисциплины *соответствуют* требованиям ФГОС ВО направления 05.03.06 Экология и природопользование.

4. В соответствии с Программой за дисциплиной Б1.О.35 «ГИС в природопользовании» закреплено 2 компетенции. Дисциплина Б1.О.35 «ГИС в природопользовании» и представленная Программа *способна реализовать* их в объявленных требованиях. Результаты обучения, представленные в Программе в категориях знать, уметь, владеть *соответствуют* специфике и содержанию дисциплины и *демонстрируют возможность* получения заявленных результатов.

5. Общая трудоёмкость дисциплины Б1.О.35 «ГИС в природопользовании» составляет 4 зачётных единицы (144 часа).

6. Информация о взаимосвязи изучаемых дисциплин и вопросам исключения дублирования в содержании дисциплин *соответствует* действительности. Дисциплина Б1.О.35 «ГИС в природопользовании» взаимосвязана с другими дисциплинами ОПОП ВО и Учебного плана по направлению 05.03.06 Экология и природопользование и возможность дублирования в содержании отсутствует.

7. Представленная Программа предполагает использование современных образовательных технологий, используемые при реализации различных видов учебной работы. Формы образовательных технологий *соответствуют* специфике дисциплины.

8. Виды, содержание и трудоёмкость самостоятельной работы студентов, представленные в Программе, *соответствуют* требованиям к подготовке выпускников, содержащимся во ФГОС ВО направления 05.03.06 Экология и природопользование.

9. Представленные и описанные в Программе формы оценки знаний *соответствуют* специфике дисциплины и требованиям к выпускникам.

Форма промежуточного контроля знаний студентов, предусмотренная Программой, осуществляется в форме экзамена и защиты КП, что *соответствует* статусу дисциплины, как дисциплины базовой части учебного цикла – Б1 ФГОС ВО направления 05.03.06 Экология и природопользование.

10. Учебно-методическое обеспечение дисциплины представлено: основной литературой – 3 источника, дополнительной литературой – 2 наименования и *соответствует* требованиям ФГОС ВО направления 05.03.06 Экология и природопользование.

11. Материально-техническое обеспечение дисциплины соответствует специфике дисциплины Б1.О.35 «ГИС в природопользовании» и обеспечивает использование современных образовательных, в том числе интерактивных методов обучения.

12. Методические рекомендации студентам и методические рекомендации преподавателям по организации обучения по дисциплине дают представление о специфике обучения по дисциплине Б1.О.35 «ГИС в природопользовании».

#### **ОБЩИЕ ВЫВОДЫ**

На основании проведенной рецензии можно сделать заключение, что характер, структура и содержание рабочей программы дисциплины Б1.О.35 «ГИС в природопользовании» ОПОП ВО по направлению 05.03.06 Экология и природопользование, направленности Экология, Природопользование (бакалавр), разработанной Николаевой О. Н., профессором, д. т. н. и Лагутиной Н.В., доцентом, к.т.н., сотрудниками кафедры экологии ФГБОУ ВО «Российский государственный аграрный университет - МСХА имени К.А. Тимирязева», соответствует требованиям ФГОС ВО, современным требованиям экономики, рынка труда и позволит при её реализации успешно обеспечить формирование заявленных компетенций.

Рецензент: Перминов Алексей Васильевич, доцент кафедры гидрологии, гидрогеологии и регулирования стока ФГБОУ ВО «Российский государственный агранный уни-(nommer) верситет - МСХА имени К.А. Тимирязева

« 23 » abrycher  $2021$   $r$ .